# Different ways of annotating and proving <sup>a</sup> quicksort with Jack

Julien Charles

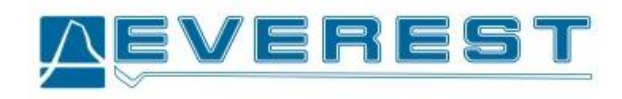

Thursday, february the 16th 2006

### Introduction

- Goal : verify <sup>a</sup> quicksort written in Java annotated with JML with Jack
- $\bullet$  Static verification of this program :  $\rightarrow$  done in an interactive way with Coq.
- Motivation : need for some simple examples in Jack
	- $\bullet\,$  Already done in  $\mathsf{ESC}/\mathsf{Java2}$
	- Already done in Krakatoa
		- $\rightarrow$  Now doing it in Jack

# Jack

The Java Modelling Language (JML) is used to annotate the Java programs we want to verify with Jack.

- Uses <sup>a</sup> weakest precondition calculus to generate proof obligations
- The proof obligations are decomposed w.r.t. the different execution cases
- Fully integrated in Eclipse as <sup>a</sup> plugin, and use <sup>a</sup> plugin architecture to include new provers
- To prove the quicksort we used the Coq Output from Jack
- Coq plugin in can be both used to prove automatically and interactively the proof obligations generated by Jack

## Coq with Jack

The files generated by Jack in Coq can be separated into 3 categories :

- The prelude containing the logic used :
	- <sup>A</sup> static part (jack.arith.v jack.references.v jack.tactics.v)
	- <sup>A</sup> dynamic part generated for <sup>a</sup> specified class (myClass.classes.v myClass.subtypes.v myClass.v)
- $\bullet~$  The proof obligation  $(1 ~\text{file})$
- A file containing some custom tactics written by the user

To edit the files we use the CoqEditor plugin, an integrated editor for Coq files in Eclipse.

## General Plan

1. Annotating in <sup>a</sup> normal way

- 2. Using purity
- 3. Using 'native' types

Annotating in <sup>a</sup> normal way

- 1. The QuickSort algorithm
- 2. Annotations
- 3. Kind of proof obligations

## The QuickSort algorithm...

```
private void sort(int lo, int hi) {
   int left, right, pivot;
   if( !(lo < hi)) return;
   left = \vert o \rangle:
  right = hi;
   pivot = tab[hi];
  while(left < right) {
      while((left < right) && (tab[left] <= pivot)) left++;
      while((left < right) && (tab[right] >= pivot)) right-;
      \text{if}(\text{left} < \text{right}){
        swap(left, right) ;
       }
   }
```
#### ...in Java

```
swap(left, hi) ;
if (left > 0)
  sort(lo, left -1);
if (left +1 < tab.length)sort(left +1, hi);
```
}

- Property wanted : it sorts the array
- The permutation property is left out, we use just an injection property

# Annotations (1)

Specifications of the main method :

/\*@ requires (tab != null) && (0 <sup>&</sup>lt;<sup>=</sup> lo) && (lo <sup>&</sup>lt; tab.length) && @ (0 <sup>&</sup>lt;<sup>=</sup> hi) && (hi <sup>&</sup>lt; tab.length) ; @ modifies tab[lo .. hi] ; @ ensures (\forall int i, j ; (lo <sup>&</sup>lt;<sup>=</sup> i) && (i <sup>&</sup>lt;<sup>=</sup> hi) ==<sup>&</sup>gt; (lo <sup>&</sup>lt;<sup>=</sup> j) && (j <sup>&</sup>lt;<sup>=</sup> hi) @ ==<sup>&</sup>gt; (i <sup>&</sup>lt; j) ==<sup>&</sup>gt; tab[i] <sup>&</sup>lt;<sup>=</sup> tab[j]) && @ (\forall int <sup>i</sup> ; lo <sup>&</sup>lt;<sup>=</sup> <sup>i</sup> && <sup>i</sup> <sup>&</sup>lt;<sup>=</sup> hi ; (\exists int j ; lo <sup>&</sup>lt;<sup>=</sup> j && j <sup>&</sup>lt;<sup>=</sup> hi && @ \old(tab[j]) == tab[i])) ; @\*/

private void sort(int lo, int hi)

# Annotations (2)

Annotations of the loop invariant :

```
\mathcal{A}^* \mathbb{Q} loop_modifies left, right, tab[lo..(hi - 1)];
  © loop_invariant (lo <= left) && (left <= right) && (right <= hi) &&
  \Theta (\forall int m; (lo <= m) && (m < left) ==> tab[m] <= pivot)
  @ && (\forall int n; (right < n) && (n <= hi) ==> pivot <= tab[n])
  \emptyset && tab[right] >= pivot &&
  Q (\forall int i; \log \alpha i && i <= hi - 1;
  \Theta (\exists int j; lo <= j && j <= hi && \old(tab[j]) == tab[i]));
  @ decreases (right - left) ;
  @^{*}/
```
# Kind of proof obligations

- Around <sup>230</sup> proof obligations (POs)
- 100 are solved automatically
- $\bullet$ Difficulties :
	- the loop termination wasn't so trivial  $\rightarrow$  the use of ghost variables was necessary
	- the proof can easily get messy  $\rightarrow$  use of assertions
		-
	- the verbosity ot the annotations

Using purity

- 1. Purity in JML
- 2. Purity in Jack
- 3. Simplifyng pure methods
- 4. Specification macros, predicates for JML
- 5. A quicksort annotated with predicates

# Purity in JML

Pure methods are methods you can use in your specification in JML.

- No 'visible' side effect
- A constructor can be pure
- $\rightarrow$  We'd like to keep track of the pure method name in the proof obligations

#### Purity in Jack

- In Jack constructors are not pure
- At first pure methods were directly unfolded within the proof obligations
- $\bullet\,$  Now there is a couple definition  $/$  hypothesis

Definition myfun\_1 : A1Type  $\rightarrow$  A2Type  $\rightarrow$  ResType  $\rightarrow$  Prop := fun (h arg1 arg2 Res)  $\Rightarrow$  Context1  $\rightarrow$  Res  $=$  true. (\* ResType  $=$  bool \*) Definition myfun 2 : A1Type  $\rightarrow$  A2Type  $\rightarrow$  ResType  $\rightarrow$  Prop := fun (h arg1 arg2 Res)  $\Rightarrow$  Context2  $\rightarrow$  Res  $=$  false. ... (\* Used within <sup>a</sup> hypothesis : \*)

 $\ldots \rightarrow$  myfun\_2 this l\_var1 Res\_23  $\rightarrow$  Res\_23  $=$  true.

#### Specification macros, predicates in JML

```
• Pure methods can be used to do some specification macros :
  /*© requires true;
    @ ensures \result == ((tab != null) && (i >= 0) && (i < tab.length));
    \mathbb{Q}^*/public/*@ pure @*/ boolean withinBounds(Object[] tab, int i) {
        return (tab != null) && (i >= 0) && (i < tab.length);
  }
```
We'd like to prove lemmas on this method to ease the proofs :

```
\rightarrow directly define pure methods in Coq
```
## Coq predicates in JML

How the predicates are defined for Jack :

• Within JML :

// $\mathcal{O}$  public native boolean withinBounds(Object[] tab, int i);

• In the file userTactics.v :

Definition withinBounds :

```
(Reference \rightarrow t_int \rightarrow Reference) \rightarrow Reference \rightarrow t_int \rightarrow bool :=
fun intelements tab value \Rightarrowandb (notb (REFeq tab null))
     (andb (Zle_bool 0 value) (Zlt_bool value (arraylength tab))).
```
### A quicksort annotated with predicates

All the important annotations are replaced by these predicates :

 $\mathcal{N}^*$ @ public native boolean is\_sorted(int[] tab, int beg, int end);  $\heartsuit$  public native boolean is\_inf(int  $[]$  tab, int value, int beg, int end); @ public native boolean is sup(int [] tab, int value, int beg, int end) ; @ public native boolean withinBounds(int[] tab, int i) ;  $@^{*}/$ 

These predicates are indeed not so useful by themselves :

- They permit to have clearer annotations withinBounds(tab, i) instead of  $(i >= 0)$  & &  $(i <$  tab.length)
- We can prove properties on them at the Coq level
- $\rightarrow$  Some properties are still hard to express (permutation on arrays)

#### Using native types

- 1. Native types
- 2. Model variables
- 3. Quicksort with model

## Native types

• To express the permutation property :

 $\rightarrow$  Have list in Coq, not in JML (since there is a list library in Coq...)

• A new construct to directly use <sup>a</sup> Coq defined datatype : //@ public native class IntList

In the file userTactics.v :

Definition IntList  $\cdot$  list t int.

- $\bullet~$  The types are not some standard Java/JML class types :
	- it does not inherit from the class object
	- it is not an instance, etc...
	- more of <sup>a</sup> functional type : modifiers create new objects and are 'static'

## A list library

We can now define <sup>a</sup> list library binded on some Coq types, to use in annotations :  $/*$ © public native class IntList {

- @ public static native IntList create() ;
- @ public static native IntList cons(int i, IntList c) ;
- @ public static native IntList app(IntList c1, IntList c2) ;
- $\heartsuit$  public native boolean is in(int i);
- @ public native boolean equals(IntList i) ;
- @ public native int length() ;

 $\rightarrow$  Link it with the program

<sup>@</sup> } @\*/

#### Model variables

- Model variables are specification variables associated with <sup>a</sup> program variable.
- The association is done through <sup>a</sup> translation function.
- In JML it has the following syntax :
	- //@ model MyType modVar;
	- $\bullet$   $//\text{\textsf{Q}}$  represents mod $\textsf{Var} \leftarrow \textsf{P}(\textsf{progVar})$
- You cannot do <sup>a</sup> 'set' with these variables, i.e. you cannot assign them.  $\rightarrow$  The model variable is considered to be modified at the same time the program variable it represents

## POs with model

For the post-condition of each method which is using progVar :

- Jack adds the condition :  $\exists v, v = P(progVar)$
- Jack replaces each occurence of modVar in the post-condition of the method by <sup>v</sup>

We can link naturally <sup>a</sup> IntList model variable with <sup>a</sup> variable of the program

# Quicksort with model (1)

//@ model IntList list;

 $1/10$  represents list  $\leftarrow$  IntList.toList(tab);

/\*@ public native class IntList {

- @ public static native IntList create() ;
- @ public static native IntList cons(int i, IntList c) ;
- @ public static native IntList app(IntList c1, IntList c2) ;
- $\heartsuit$  public native boolean is  $\sin(\text{int } i)$ ;
- @ public native boolean equals(IntList i) ;
- @ public native int length() ;
- $\heartsuit$  public static native IntList toList(int []tab);

@ }

 $@^{*}/$ 

## Quicksort with model (2)

```
\mathcal{N}^*© requires (tab != null) && (0 <= i) && (i < tab.length)
  0 & & (0 \le j) & & (j \le tab.length);
  @ modifies tab[i], tab[j], list;
  @ ensures tab[i] == \old(tab[j]) && (tab[j] == \old(tab[i])) &&
  \Theta list.permutation( \old(list));
  @*/
  public void swap(int i, int j) {
      int tmp ;
      tmp = tab[i];
     tab[i] = tab[j];tab[j] = tmp;}
```
#### Conclusion

- The quicksort was annotated in different ways, and <sup>a</sup> proof has been made in its entirety for the version without the predicates
- We can now use some Coq predicates in Jack's JML annotations
- The use of Coq predicates for model variables is still in developpement  $\rightarrow$  We have done some refinement on the datatype level
- The next step would be to do it more on the program level  $\rightarrow$  Maybe use the JML's model program construct

## Download links

Jack :

http://www-sop.inria.fr/everest/soft/Jack/

CoqEditor (only works with the CVS version of Coq !) : http://www-sop.inria.fr/everest/soft/Jack/UpdateSite/

eassert, quicksort : http://www-sop.inria.fr/everest/personnel/Julien.Charles/